#### Introductln20n to Nutshell a

# Neural network: McCulloch-Pitts

And this network, how does it behave if  $= 2$ ?

# Neural network: Hopfield

# Nutshell: scripting

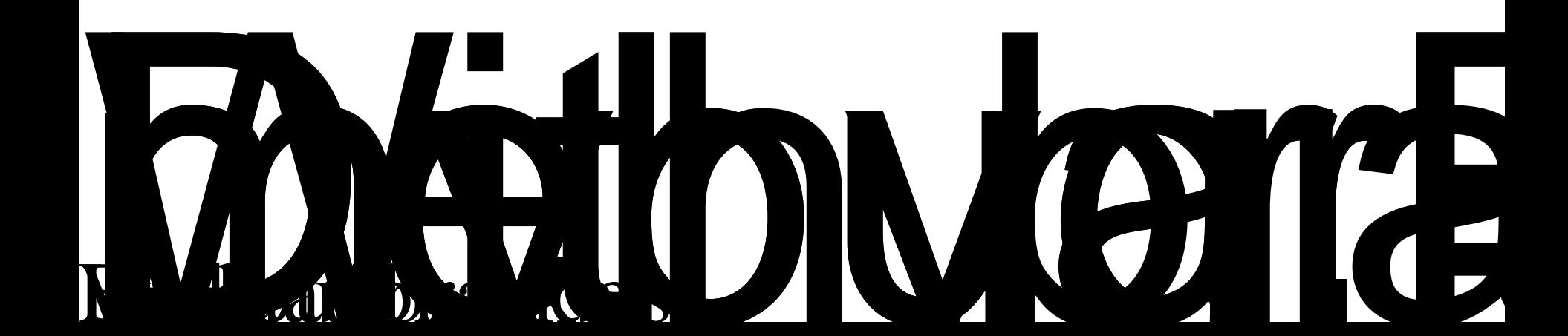

# Commands: conditional If

If <condition> Then

[commands]

[Else

#### Command: conditional *Select*

Select Case <expression> [Case <expression> [commands]] [Case Else [commands]] End Select

```
Example
Select Case a+2
      Case 1 To 5
             Debug.Print 
              ÄFÔTÄ
      Case Else
             Debug.Print 
              "other"
```
End Select

### Commands: cycle *While*

#### While <condition>

[commands]

Wend

Example Dim a As Integer  $a = 10$ While  $a > 0$ Debug.Print "a =", a

# Complex type: Arrays

Declaration

#### **Commands: Proxa 0 BDure 4.2**

#### The End!!!

*Have fun with Connectionisme deel B*